## **Computer Revision 1 Lesson-9**

1. What will come in place of 'A'? Oval tool Ink Bottle tool Brush tool

What will come in place of 'B'?
Paint bucket tool
Oval tool
Text tool

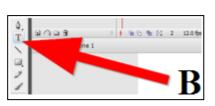

3. Write the correct values for A, B, C, D, E and F

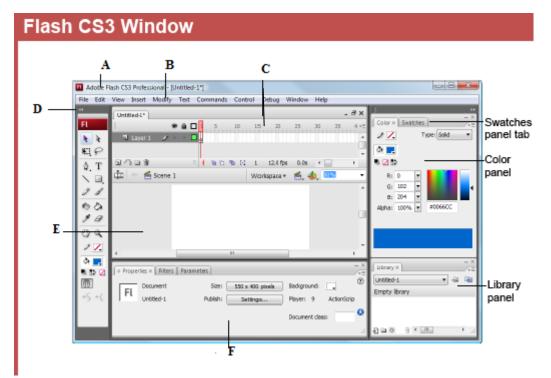

- <mark>A. Title Bar</mark>
- <mark>B. Menu Bar</mark>
- <mark>C. Timeline</mark>
- <mark>D. Toolbar</mark>

<mark>E. Stage</mark>

F. Property Inspector

4. To draw exact squares or circles, use the \_\_\_\_\_ key while you drag to draw the shape.

<mark>ALT</mark>

CTRL

SHIFT

5. What is a Timeline?

Ans. The Timeline consists of divisions of frames arranged on a number grid.